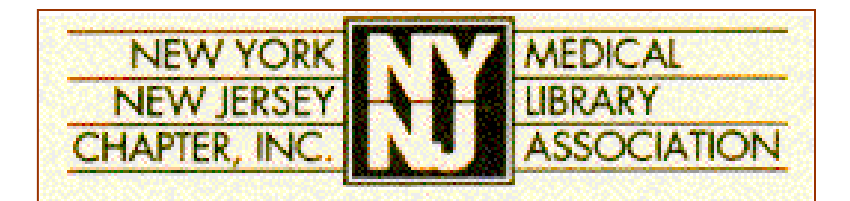

Spring/Summer 2008 Newsletter< $\triangledown$ http://www.nynjmla.org/newsletter.html

## **In This Issue**

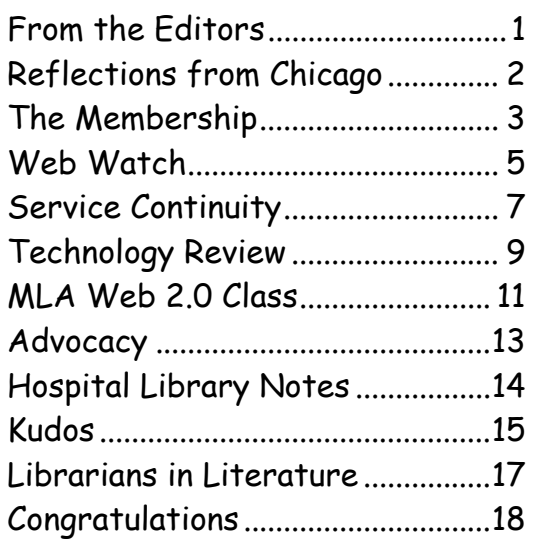

The Newsletter is published for the members of the New York – New Jersey Chapter of the Medical Library Association.

#### **Editorial Information:**

Nancy Glassman D. Samuel Gottesman Library Albert Einstein College of Medicine E-mail: glassman@aecom.yu.edu

Nighat Ispahany Augustus C. Long Health Sciences Library Columbia University E-mail: ni12@columbia.edu

**Website maintained by:** Vicki Sciuk Elizabeth Taylor

©2008 NY-NJ Chapter of the Medical Library Association

## **From the Editors**

We welcome you to the Spring/Summer issue of the NY-NJ Chapter Newsletter. It is a sizzling 100 degrees outside as we prepare for publication.

In this issue, **Patricia Gallagher** continues to highlight key websites in her column "Web Watch" while **Nancy Glassman** updates us on OpenOffice.org in her column "Technology Review". **Latrina Keith** congratulates members on their accomplishments in her "Kudos" column, while **George Wahlert** celebrates Librarianship in his column "Hospital Library Notes". **Mahnaz Tehrani** updates us on legislative issues in her column "Advocacy" and **Nighat Ispahany** shares some things she learned from MLA's Web 2.0 online course. **Marie Ascher** introduces us to new Chapter members. **Kathel Dunn** writes about "Service Continuity" when disaster strikes in libraries. We also hear from some members who attended the MLA 2008 meeting in Chicago. Check out the book review in our new column 'Librarians in the Literature'. We congratulate Helen-Ann Brown Epstein on her wedding, which took place this spring—there is a lovely picture of her on page 18.

We hope you enjoy this issue of the newsletter. If you have any suggestions or contributions, we'd love to hear from you.

Meanwhile, keep cool and enjoy your summer.

The Editors June 10, 2008

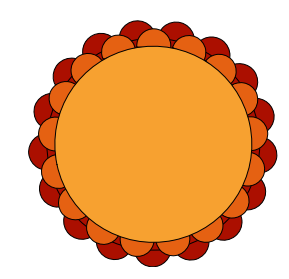

## <span id="page-1-0"></span>*Reflections on Chicago: MLA 2008*

## *MLA Open Forum: NIH Public Access Policy*

*Submitted by Racheline G. Habousha, MSLS, AHIP D. Samuel Gottesman Library Albert Einstein College of Medicine* 

Public access, open access, free access – how will it impact the publication of my work? These concepts have different meanings which were covered in this session regarding the new NIH policy. The NIH Public Access policy is a source of concern to many of our patrons in the biomedical sciences. They worry that their work will no longer hold its unique qualities. Who will hold the copyright to their work? Will it be freely available?

As we become knowledgeable about copyright issues we must learn more about public access. Ideas were presented regarding how we can teach and help our patrons comply with the NIH policy. We will need to make researchers and authors aware of policy, submission criteria, embargo periods, etc. It will be important for us to identify NIH policy experts at our institutions who can also be consulted. One panelist recommended we do training and presentations for research groups at our institutions.

The session was informative and identified many resources we can use to help our patrons comply with NIH policy. Starting with NIH, http://publicaccess.nih.gov/, you will find the text and scope of the policy, FAQs, PubMed Central, PMCIDs and more. A few others are:

http://www.usc.edu/hsc/nml/aahsl/open\_access\_toolkit.html http://www.mlanet.org/government/info\_access/index.html http://www.mclibrary.duke.edu/nihpolicy http://www.lib.umn.edu/scholcom/NIHaccess.phtml http://www.mcw.edu/mcwlibraries/publicaccess.htm http://library.mskcc.org/scripts/portal/services/faq\_ni h.pl

It was also noted that EndNote has a new output style that includes PMCIDs, http://www.endnote.com/support/faqs/import/faq15.asp.

## *Oral History table at the Chapter Sharing Roundtables*

#### *Submitted by Patricia E. Gallagher, MLS, AHIP The New York Academy of Medicine Library*

Oral History Roundtable: The participants at this Roundtable attended for a number of reasons. One woman was eager to restart an oral history program within her institution. Others were familiar with the MLA Oral History Program, and wanted to gain more insight. Facilitator Dee Jones brought along information from the Oral History Committee's initiative, and discussed the new document, created by the Oral History Committee, which is aimed at assisting Chapters interested in doing oral histories, which can be found at a state of the state of the state of the state of the state of the state of the state of the state of

http://www.mlanet.org/pdf/history\_chapter\_faq.pdf.

Preparation, and a knowledge of the history of the interviewee was one of the best pieces of advice offered by the experienced, as well as getting proper documentation for the transmission of the transcript of the oral history.

A summary of all Chapter Council Roundtable topics will be posted in the coming months at: http://www.chaptercouncil.mlanet.org/

## <span id="page-2-0"></span>*Getting to Know You*

#### **Welcome New Chapter Members Spring 2008!**

Amrita Dhawan Dorothy Fleishman Paula Hastings Jacqueline R. Heller Jamie Kennelley Marita Malone Shelly Warwick Yingting Zhang

#### *Let's meet …*

#### *Karen Yacobucci*

Serials Librarian, New York Medical College.

#### **Previous position(s):**

Serials/ILL/Reference Librarian, Nazareth College of Rochester; Reference Librarian, Brighton Memorial Public Library, Rochester, NY.

**Hometown:** Rochester, NY.

Pets: Two cats, Werner and Vesper.

**Favorite way to spend your free time:**

Being with friends! Seeing live music shows, having dinner in a nice restaurant, exercising, reading, going to the movies or the theater, doing something I have never done before, etc.

#### **If you could have one super power**

**what would it be?** Invisibility. I once thought that being able to fly would be really cool, but it's not really practical. Flying indoors wouldn't be any fun and I live in New York, which is known

for its harsh winter weather, so actually I would only be able to fly for a few months out of the year when the weather is nice. I can be invisible all year round *and* avoid cold weather. Clearly, invisibility is the better choice.

## **Your favorite book or piece of music**:

There are just too many greats to choose from. I love to read everything, but I have a particular affinity for anything from the late 18th Century. I love all music, but right now I have been listening to a lot of Motown/Soul and Indie Rock.

**Favorite food:** I recently discovered this great Tibetan restaurant, Tsampa, in East Village. I can't seem to get enough of their Nya Ngo dish.

**What is one thing people would never guess about you unless you told them?** I play the musical saw (although, not terribly well).

**If I wasn't a librarian I'd…** be working in the film industry.

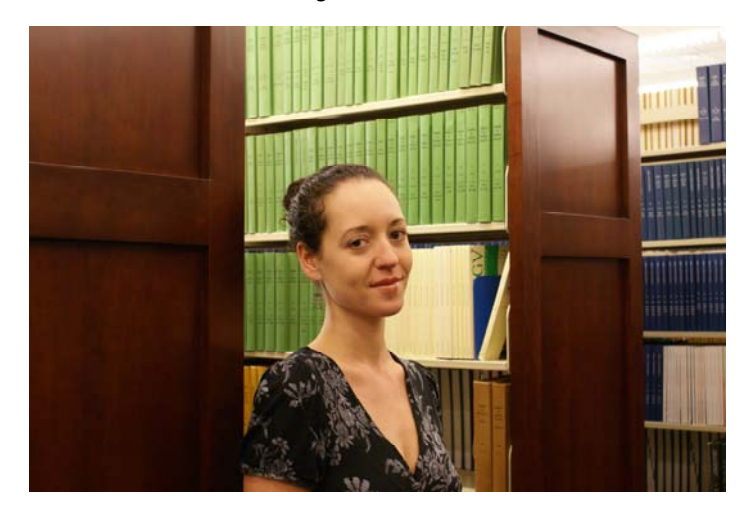

## *Getting to Know You*

## *Joseph (Joey) Nicholson*

Database Trainer/Online Analyst, National Training Center and Clearinghouse, The New York Academy of Medicine

**Previous position:** Information Services Librarian, Sheldon Margen Public Health Library, University of California, Berkeley.

**Hometown:** Clarksburg, WV

**Professional interests:** Outreach to public health professionals, consumer health information

**What do you like to do in your spare time?** Travel

**What is one thing people would never guess about you unless you told them?** I'm a librarian.

**If you could have one super power what would it be?** The ability to produce money as needed?

**Favorite band:** Pink Martini

**If I wasn't a librarian I'd...** be teaching English somewhere in Europe.

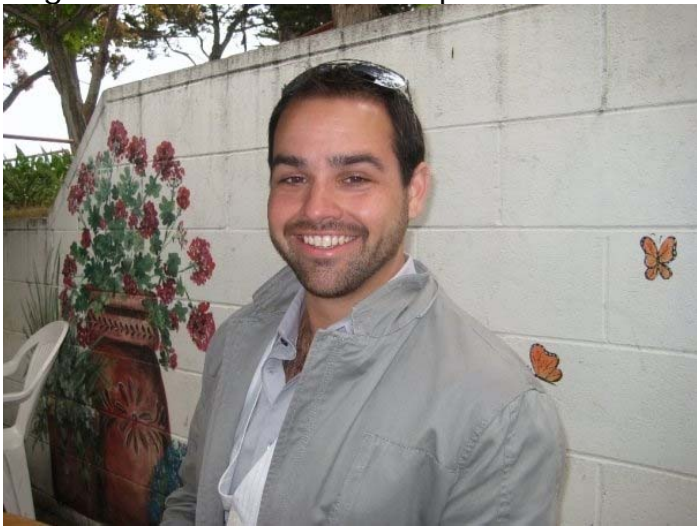

## *Paula Hastings*

Librarian Assistant, The Medical Letter

**Hometown:** Mount Vernon, New York

**Lives with:** I am a single parent of a loving 7 and 1/2 year old girl, and I have one fish named Bluefin.

**What do you like to do in your spare time?** I like to go bowling, swimming and just sit under the trees in a park.

**If you could have one super power what would it be?** My super power would be to make this world, the people in it more patient and loving

#### **Your favorite book or piece of music.**

My favorite books are Danielle Steele and my favorite music is depending on the mood, yes mood, R&B, Jazz.

Your favorite food. My favorite food is junk food.

**My proudest accomplishment**… was going back to school and receiving my Bachelor of Arts Degree.

**What are your future plans**? I am pursuing my Master's Degree in Mental Health Counseling.

**If I wasn't a librarian, I'd**… probably be working in a school, tutoring children.

*Special thanks to intrepid reporter, Marie Ascher, for asking the probing questions and for compiling the responses.* 

*If you would like to be featured in a future issue of the Newsletter, please contact Nighat Ispahany at* ni12@columbia.edu*, or Nancy Glassman at* glassman@aecom.yu.edu*.* 

## <span id="page-4-0"></span>*Web Watch*

*Submitted by: Patricia E. Gallagher, MLS, AHIP*  pgallagher@nyam.org *New York Academy of Medicine Library* 

## *Pat's Picks:*

The rating system:

<sup>te</sup>nde en e

(5 being the highest rating)

In a previous column, I reviewed the College of Physicians and Surgeons Obituary Database. It has a new web address: http://library.cpmc.columbia.edu/hsl/archiv es/archdbs.html

#### 1. **Toxtown**

http://www.toxtown.nlm.nih.gov

We're all familiar with Toxnet, the National Library of Medicine's toxicology database, but you might not be aware of Toxtown, a consumer website on environmental concerns. The website is very graphical, making it a lot friendlier for children (the primary audience), but this is a useful website even for adults. Recently, Toxtown added a Spanish section, as well as (in English), information for teachers.

**My rating:** 

自白白白

#### 2. **Nobel Prizes**

http://nobelprize.org/nobel\_prizes/

When you need biographical information about a Nobel Prize winner, this is the place to go. Prize winners are searchable or browseable (either by prize year or discipline). Included in each entry is a picture, biography, Nobel lecture and/or presentation speech. In some cases (check out Robert Koch, winner in 1905), you'll find game; a useful way of introducing children to the issues around scientific discovery.

 **My rating:**

由由由由

## **Spring/Summer 2008**  $\triangleleft\triangleright$  **NY-NJ MLA Chapter Newsletter**  $\triangleleft\triangleright$  **page 6**

#### 3. **Searching the CINAHL Database**

#### http://www.mclibrary.duke.edu/training/cin ahlovid

When one is readying a class on a particular database, it is always nice to be able to consult the work of a colleague and have another resource to refer patrons to. This excellent tutorial from Duke University includes a video that demonstrates how to effectively search CINAHL. It even explains the differences between CINAHL and Medline.

 **My rating:**

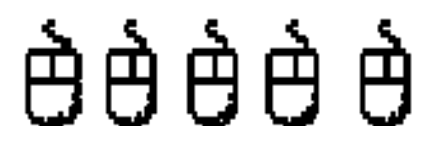

#### 4. **Kaiser State Health Facts**

#### http://www.statehealthfacts.org/

This website compiles state health data together for a quite comprehensive overview of the data collected by the various state health departments. Highlighted is information on Medicare, Managed Care, Health Insurance, HIV/AIDS and Minority Health. Click on a particular state to connect to the information on their department of health (with one caveat – this information is not always up-to-date. When I checked New York in April, Eliot Spizer was still listed as governor. One would have thought they would have heard…)

 **My rating:**

# *èèèèè*

#### 5. **PLoS Medicine**

http://medicine.plosjournals.org/

The *New York Times* recently cited a study from this peer-reviewed, open access journal. It's indexed in PubMed, and you can link over directly from the citation to the article. It's always nice to find a new, and free, journal.

 **My rating:**

白白白白

*And now for something completely different:*

#### 6. **Hulu.com**

#### http://www.hulu.com/

For the television junkies among us, who desperately miss their favorite old shows of the '60s, '70s, and '80s (even some not available on DVD), visit hulu.com and snuggle down for some quality time with your old TV addictions (I'm happily watching Robert Wagner in *It Takes a Thief*!!)

 **My rating:**

由自由自由

## <span id="page-6-0"></span>*NN/LM, Middle Atlantic Region*

## *Submitted by: Kathel Dunn, MSLS*

dunn@library.med.nyu.edu

*Associate Director, National Network of Libraries of Medicine (NN/LM), Middle Atlantic Region*

## *Service Continuity in Libraries*

Sometimes when we think of disaster planning, we think of the big disasters that will wipe us out: the Nor'easter that will surely hit the New Jersey-New York coast one of these years. Or the flu pandemic, which we know will be a "when" and not an "if". Thinking about the next "big one" can stop us in our tracks when it comes to planning. How do you plan for something that seems abstract when the regular work issues can sometimes seem like small daily emergencies?

Sometimes an everyday emergency can have just as much of an impact on library services. I know that every library I've ever worked in has had a leak. There was a small corporate library on the top floor of the building, where an environmental services worker was told one day to clean the bathroom on the roof (directly above the library). He used the tried and true method of turning a hose on and spraying water all over the bathroom. Voila, instant waterfall inside the library! Then there was the new academic health sciences library built with one outer wall of the library made of solid glass. It was beautiful but after sometime a good rain allowed water to pool inside the library, causing havoc on the collection and ruining the carpeting.

Service continuity planning helps libraries survive both big and small disasters. Service

continuity (or business continuity or continuity of operations programs) is a plan that ensures continuity of essential functions across a wide range of emergencies and events. Where comprehensive disaster planning might address salvage of print and electronic resources including freezer storage, repair, insurance and replacement, service continuity focuses on the continued *functioning* of essential library services. If there's water dripping on to the carpet in the library, service can continue with a bucket and a call to maintenance. If there's a leak that floods the entire library floor, a backup laptop and remote access to electronic library resources might be needed to permit library services to continue.

Over the next few years The National Network of Libraries of Medicine (NN/LM) is focusing on emergency preparedness and, in particular, service continuity. Our goal is twofold: emergency preparedness and emergency response. Preparedness is to ensure that each library develops an emergency response/disaster plan suitable to its environment, and to establish a back-up relationship with a library that can help maintain services during a disaster. Emergency response is to have a strategy for communicating among members and the RML offices before and during

## **Spring/Summer 2008**  $\triangleleft\triangleright$  **NY-NJ MLA Chapter Newsletter**  $\triangleleft\triangleright$  **page 8**

an emergency, as well as providing support for essential services among network members (based on the preparedness plans).

 To help network members begin the planning process, NN/LM offers an emergency preparedness and response toolkit at: http://nnlm.gov/ep/. The toolkit has sample emergency plans, the NN/LM emergency preparedness and response plan and an easy eight step process for service continuity planning. This simplified approach to planning can be found at: http://nnlm.gov/ep/simplifiedapproach-to-disaster-planning/. The steps are:

- **1. Assess risks**
- **2. Determine your essential services**
- **3. Plan for continuation of your essential services**
- **4. Determine your essential and unique resources**
- **5. Develop a continuity of access plan for your essential resources**
- **6. Memorize 1-800-DEV-ROKS (to call the RML to report an emergency)**
- **7. Drill**
- **8. Review and update**

The plan doesn't need to be perfect from the start. It's an iterative process, and can be part of your regular library planning process.

As you plan, talk with others about your planning and offer reciprocal back-up of services to each other. Just like a neighbor holding an extra set of your house keys, a back-up library agreement, which can be as formal as a memorandum of understanding or as informal as a mutual email, can set out a plan for services being provided by one library should another library be unable to function. Could your interlibrary loan requests be referred to another library to handle? Is another library willing to lend a laptop or other piece of

equipment to allow you to continue to access resources remotely? A sample memorandum of understanding, developed by Michelle Volesko Brewer of New Jersey Hospital Association and Barbara Reich of Hackensack University Medical Center, is available from the Emergency Preparedness and Response Toolkit.

Need a little more help getting started on your service continuity plan? Then plan to join Dan Wilson, Coordinator, NN/LM Emergency Preparedness Project, and Associate Director for Collection Management and Access Services at University of Virginia Claude Moore Health Sciences Library, who will present a simple, relatively quick, approach to creating a service continuity plan in an online class on Tuesday, July 15 from 10:00am – 11:30am. To register email the RML at rml@library.med.nyu.edu

If you have any questions or concerns or need more help in getting started in your emergency planning, feel free to contact the RML at rml@library.med.nyu.edu or 1.800.DEV.ROKS (1.800.338.7657).

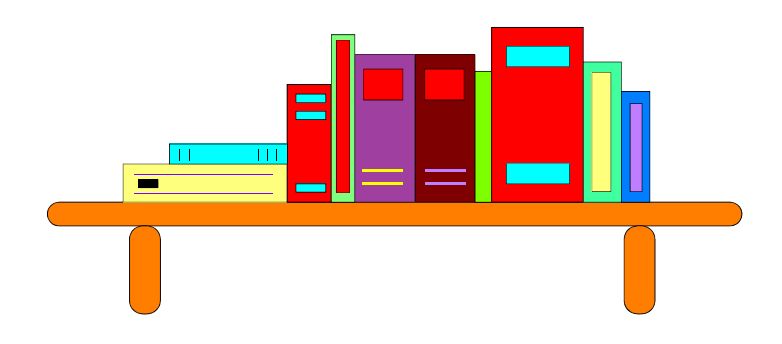

## <span id="page-8-0"></span>*Technology Review*

## *Submitted by: Nancy Glassman, MLS, AHIP*

*glassman@aecom.yu.edu D. Samuel Gottesman Library Albert Einstein College of Medicine* 

## *Word Processing Done Dirt Cheap*

Are you looking to update your word processing software, but don't want to spend a lot of money? Check out OpenOffice.org (OOo). OOo is a suite of productivity software made up of six components:

- *Writer* is a word processor
- *Calc* is a spreadsheet application
- *Base* is a database application
- *Impress* creates and displays presentations
- *Draw* creates charts and graphics
- Math constructs equations and scientific formulas

Sounds a little like another office software suite we're all familiar with? There's one big difference: OOo is free, and can be downloaded at http://download.openoffice.org/. OOo is available for the Windows and Linux operating systems. A beta version is available for Macintosh OSX. The software is sponsored by Sun Microsystems. Because it is open source, many developers around the world contribute to its development.

As soon as you start using OOo's applications you will notice they do have the look and feel of Microsoft Office. The tool bars look very similar.

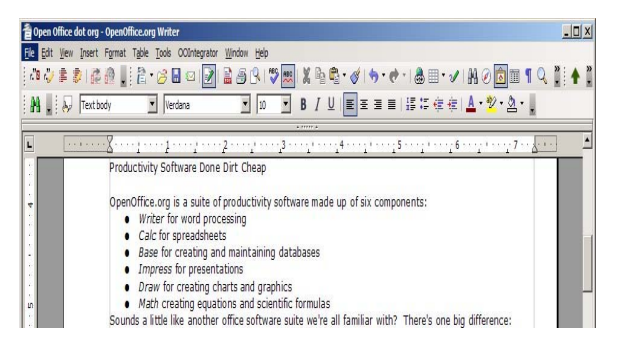

**Figure 1 OOo Writer tool bar** 

Microsoft file formats are supported in OOo. However, the latest version of OOo (2.4.1 as of 6/14/08) is not compatible with Microsoft's Office 2007 format (e.g. docx). This will probably change in future OpenOffice upgrades. While OOo documents open up nicely in Microsoft's products, sometimes the reverse is not true. Documents created with Microsoft's applications using macros, animations and other advanced features do not convert well to OOo. Documents from all OpenOffice applications can also be saved in PDF format.

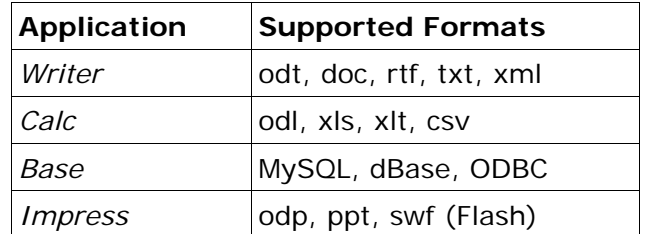

Some of OOo's shortcomings are made up for with the vast array of extensions and add-ons available for download at a structure at a structure at a structure at a structure at a structure at a structure at a structure at a structure at a structure at a structure at a structure at a structure at a structure at a structure at

#### http://extensions.services.openoffice.org/.

OOo extensions are very easy to download and install. New extensions are added and updated regularly, so it's a good idea to browse the list every once in a while. Useful extensions include:

- template packages
- linking tool for OpenOffice documents and GoogleDocs or Zoho documents
- clip art
- plug-in for the **Zotero** citation management tool that lets you insert formatted citations from your Zotero collection into a document
- Palm export writer, which saves documents in a format compatible with Palm PDAs and smart phones and a Palm reader application.

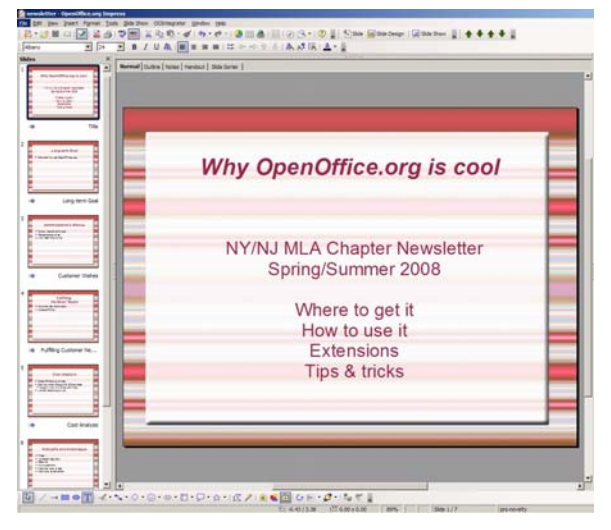

**Figure 2 Impress presentation creator** 

Zotero is the only citation manager that has an OOo extension. Zotero's extension lets you insert citations into a document, edit them, and format a bibliography. That doesn't mean you have to give up on other citation managers. For example, EndNote users can copy references from an EndNote Library into a OOo Writer document, save the document in rtf format, and use EndNote's Format Paper tool. Check your citation management software's documentation for OOo support.

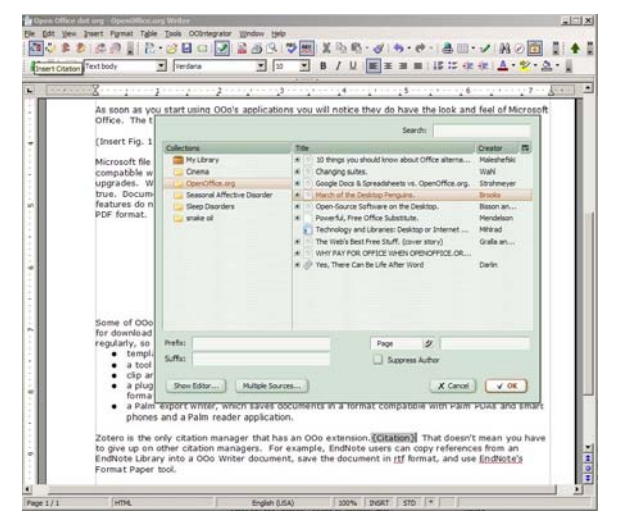

**Figure 3 Zotero extension for OOo Writer** 

If you are interested in free office productivity tools, but cannot install software on your computer, or you work from multiple computers at different locations, there are a few solutions for you.

PortableApps.com is a software suite that can be run from a USB flash drives, portable hard drive, or MP3 player. When you connect your device to a computer, the applications run off the portable device. Nothing is installed on the computer. In addition to the office suite, PortableApps.com includes a web browser, email client, calendar/scheduler, instant messaging client, antivirus, audio player, sudoku game, password manager, PDF reader, minesweeper clone, and backup utility.

You can do all of your word processing online with web-based office products such as GoogleDocs or Zoho. Both of these free tools include word processing, spreadsheets, presentations and more. OOo users can integrate their GoogleDocs and Zoho documents with OOo by installing the *OpenOffice.org2GoogleDocs* or *OOGdocsIntegrator* extensions. GoogleDocs and Zoho include collaboration features that let you share documents with colleagues. For more information see Leigh Mihlrad's recent contribution to The MARquee

Give some of these resources a try. They are fun to explore (OK, I'm a geek, but I think you'll agree with me once you get started). If they don't contain all the features you need right now, keep watching. Who knows? They might be included in a future release, or as extensions. They're all free. What have you got to lose?

Useful Web Sites:

GoogleDocs: http://docs.google.com OpenOffice.org: http://www.openoffice.org PortableApps.com: http://portableapps.com Zoho: http://www.zoho.com Zotero: http://www.zotero.org

Further Reading:

1. Bisson C, West J. Open-Source Software on the Desktop. Library Technology Reports. 2007 May ;43(3):40-47.

2. Gralla P, Larkin E. The Web's Best Free Stuff. (cover story). PC World. 2008 May ;26(5):84-92.

3. Mihlrad L. Technology and Libraries: Desktop or Internet Office? [Internet]. The MARquee: News for Network Members In Delaware, New Jersey, New York and Pennsylvania. [cited 2008 Jun 14 ] Available from: http://nnlm.gov/mar/blog/2008/05/12/technologyand-libraries-desktop-or-internet-office/.

## <span id="page-10-0"></span>*Notes on MLA's Web 2.0 Class*

*Submitted by: Nighat Ispahany MLS,*  ni12@columbia.edu  *Augustus C. Long Health Sciences Library Columbia University*

Below are a couple of nuggets I picked up from MLA's eight week Web 2.0 online course.

1. On week 1 of the course, David Rothman introduced us to using RSS feeds in an innovative way. Now you can convert your individual PubMed search results into an RSS feed. To do this, conduct your search as you would using PubMed, then send your results to RSS feed. See image below.

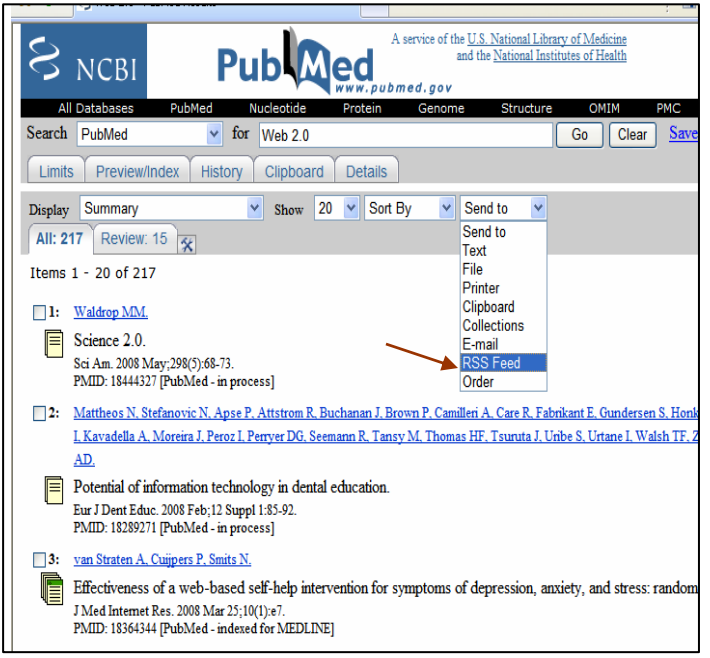

*Save Search as RSS feed* 

Next you will be prompted to 'Create' a feed and name it. Once you have named your feed, you will see the orange XML icon. I named my RSS feed Web 2.0.

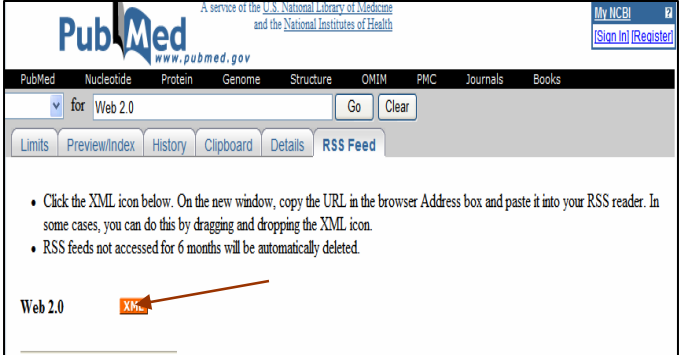

*Click XML icon to view feed or copy URL* 

Click the XML icon and copy the url for your feed into your RSS feed reader or drag and drop the XML icon into your RSS feed reader. Many browsers now come with feed readers or you may open a free feed reader account through, for example, your gmail account with Google.

You may now subscribe to your feed and save it in your Feeds Folder. If you are doing a search for a student or faculty, they may subscribe to the feed you have created. This way they don't clog up their email and the feeds continue to be updated as new information comes in. To learn more, check out the following link to David Rothman's site: http://davidrothman.net/2006/07/17/howto-generate-a-custom-rss-feed-from-

pubmed

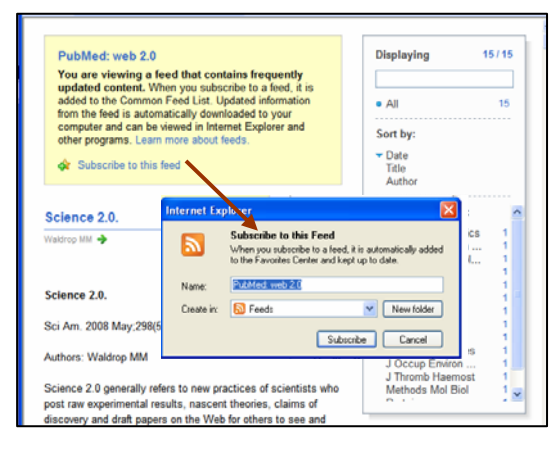

*Subscribe to a Feed* 

2. Another nugget I picked up is called **etBLAST.** This is a search engine with an algorithm to recognize text similarity of abstracts or keywords typed into its search box, to items in the etBLAST database. etBLAST can be useful for authors who are looking to see which journals to submit to for

publication. Copying the article's abstract into the search box and submitting the search will produce results of other similar publications in the database. This makes it easy to identify journals that publish papers in the author's interest. etBLAST is also useful for finding authors who are experts in a field, and it provides another way to find related articles.

 The databases included within etBLAST are Medline, OMIM, NASA, CRISP and more. Other databases are pending inclusion. etBLAST is available at the following url. http://invention.swmed.edu/etblast/index.shtml

etBLAST was created by the UT Southwestern Computational Biology Group. Below is an image of the etBLAST search screen.

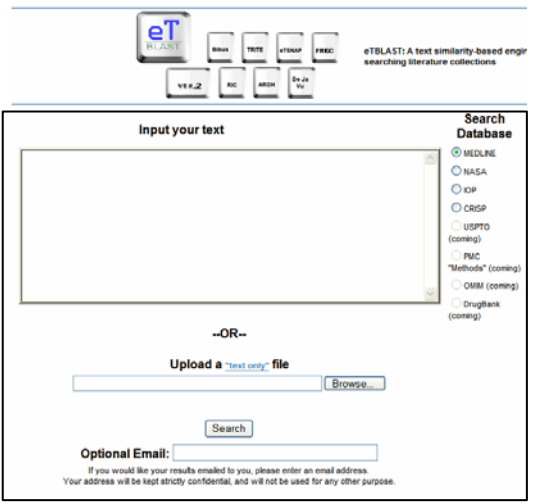

## *Advocacy Update*

<span id="page-12-0"></span>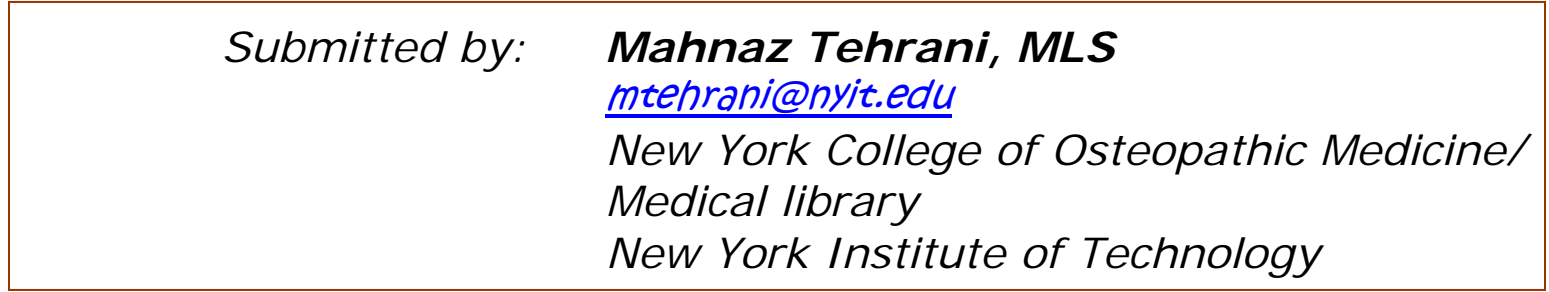

## *Legislative Information*

I would like to draw your attention to MLA testimony for FY 2009 which is posted on the MLA/ Advocacy & Policies website. In brief, MLA is recommending a minimum of 6.5% funding increase for the NIH and NLM. This includes support for the National Library of Medicine's urgent facility construction needs.

The funding increase would allow NLM to address the five key areas highlighted in its mission as follow:

- *1. The growing demand for NLM's basic services*
- *2. Outreach and education services*
- *3. Emergency preparedness and response*
- *4. Health Information Technology and Bioinformatics*
- *5. Facility needs of NLM*

#### Click on **MLA Testimony** http://www.mlanet.org/government/gov\_pdf/fy09\_lh hstestimony.pdf

to view the entire statement.

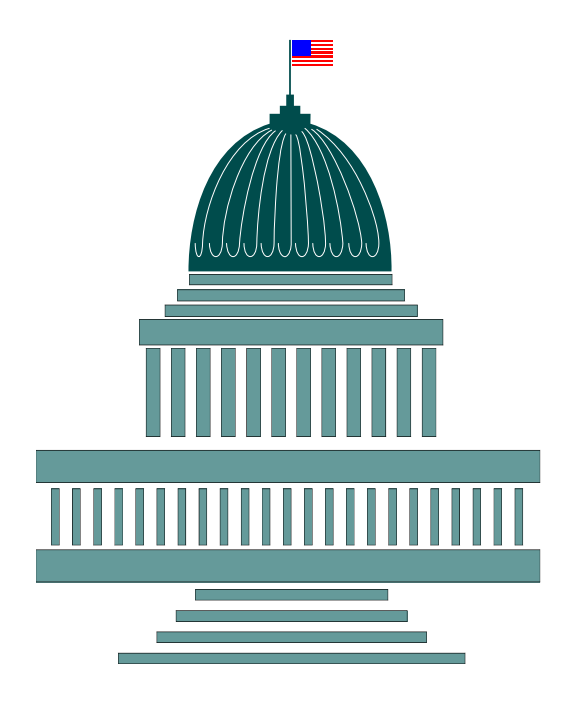

## <span id="page-13-0"></span>*Hospital Library Notes*

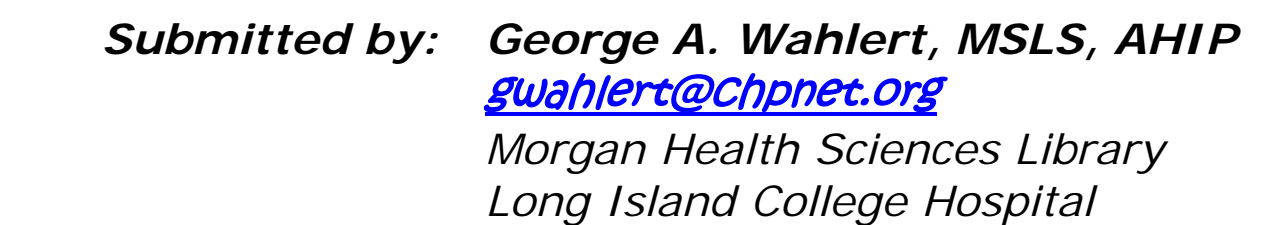

## *We Are The Champions Of The World – Celebrating Library Science*

I first selected the title "Aches and Pains" for this column, and I intended to write about journals, including doing large binding orders and pulling teeth with publishers to claim missing issues. I think I already discussed that topic 2.3 times.

Then, my cap, gown and academic hood arrived for our nursing school's commencement exercises. I have been the Master of Ceremonies for several years. As I removed the materials from the box, I remembered the day I graduated from Pratt Institute in 1986. Like you, my colleagues, I was given the right to wear with pride the lemon yellow academic hood signifying that I had earned a degree in library science. My train of thought shifted from complaining about a library issue to thinking that a cartoon bubble was over my head and it stated:

*Proud to say that I am a librarian and that I enjoy my chosen career* 

*Proud to represent my employer and the library I have worked in for 22 years,* 

*Proud to wear my "lemon" academic hood celebrating my professional education,* 

*Proud to say "I am a librarian, hear me roar", and I state that without hesitation!* 

Our nursing school is now the oldest in the United States and this year we are celebrating our 125<sup>th</sup> anniversary. I am always happy to see the students graduate and to celebrate with them their own academic achievement. I take pride in helping them on the educational journey and wish them well on their professional pathway. My experience as a member of the school's advisory board has been enriching, both personally and professionally. The library is an integral part of education at many levels and I congratulate you, my colleagues, on your own professional achievement and state, "we are the champions of the world, and we'll keep on fighting till the end! Check out the song lyrics: http://www.lyricsfreak.com/q/queen/we+are+the+c hampions\_20112595.html

At this time of year, as we celebrate graduations and shop for graduation cards and gifts, let's give ourselves a pat on the back and vote for ourselves as "most likely to be a librarian". In preparation for the nursing school graduation, I will polish the ceremonial mace, which I carry at the start of the commencement. I normally tap it three times and announce, "ladies and gentlemen, please rise". This year I will tap it three times and announce, "I am a librarian". Organist, *Pomp and Circumstance* please for my colleagues and me. All rise!

## <span id="page-14-0"></span>*Kudos to Chapter Members*

*Submitted by: Latrina Keith, MLS,*  lkeith@nyam.org *New York Academy of Medicine Library* 

*Congratulations to fellow Chapter members***!**

**The following Chapter members have been named as 2008-2009 officers of Health Sciences Library Association of New Jersey (HSLANJ)** 

**Jeannine Creazzo,** AHIP, President, St. Peter's University Hospital **Mary K. Joyce,** AHIP, Vice President/President Elect,

Morristown Memorial Hospital

**Janina Kaldan,** Corresponding Secretary, Robert Wood Johnson University Hospital at Rahway **Keydi Boss,** Membership Secretary, Holy Name Hospital

#### **The following Chapter members have been named as board members**

**Marie K. Saimbert,** UMDNJ - Newark Campus, 2006-2009 **Deborah Magnan,** AHIP, Hackensack University Medical Center, 2007-2010

#### **The following Chapter members have been named Board Members Ex-Officio**

**Juliette Ratner,** Representative to ICIRN, Mountainside Hospital School of Nursing **Michelle Volesko Brewer,** New Jersey Hospital Association

**Robert T. Mackes,** MLS, AHIP Delaware Academy of Medicine

Robert T. Mackes was recently named the HSLANJ New Jersey Health Sciences Librarian of the Year for 2008. The award, which is not announced before its presentation, was given at the Annual Dinner Meeting on June 3rd, 2008. In her nomination, Tricia Reusing noted Robb's many professional accomplishments, among which are being a Distinguished Member of AHIP, having served as both HSLANJ president and NY-NJ Chapter Chair, and having served as Co-Chair of the HSLANJ Electronic Document Delivery Task Force. Within less than a year, the work of this task force revolutionized document delivery among New Jersey's Health Sciences Libraries in 2003. This was done by transforming document delivery from a largely hard copy delivery service to one in which greater than 90% of documents are delivered electronically.

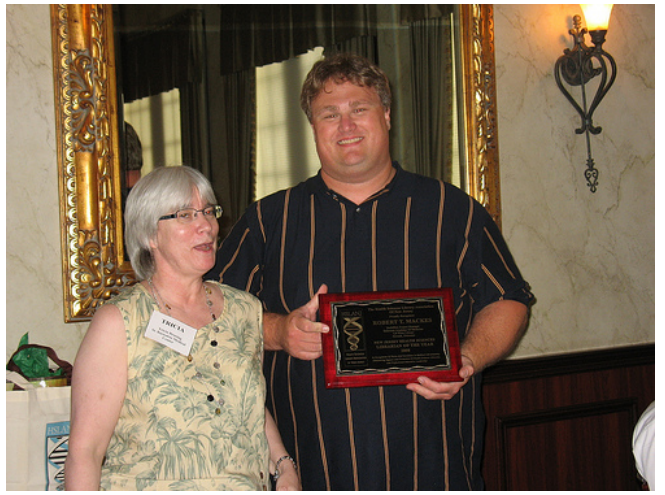

**Robert T. Mackes & Tricia Reusing** 

#### **Zana Etter,** EdM, MLS, AHIP Robert Wood Johnson Medical School (Piscataway)

Zana Etter, RWJ Medical School (Piscataway) Media Library Director will present "Digital Audio Lectures: Securing the Library's Future" at the Health Libraries Group Conference on July 21, 2008 in Cardiff, Wales. The conference theme is "Impact and Influence: Evolving to Succeed" and is sponsored by the National Library for Health (UK) and the Chartered Institute of Library and Information Professionals (CILIP)

**Ying Jia,** MLS, **Janie Kaplan,** MLS, **Lea Myohanen,**  MLS,

**Elizabeth Taylor,** MLS, **Lisa Genoese,** MLS, **Latrina Keith,** MLS

The New York Academy of Medicine Library

The New York Academy of Medicine Library's *Grey Literature Report* was awarded the 2008 Louise Darling Medal for Distinguished Achievement in Collection Development in the Health Sciences at the Medical Library Association's Annual Meeting in Chicago, Ill., on May 19, 2008.

The *Grey Literature Report* at NYAM is culled by a team of library staff and is comprised of materials from over 700 organizations. The areas covered include health services research, health policy, and public health. The award recognizes the collection development work done in these subject areas.

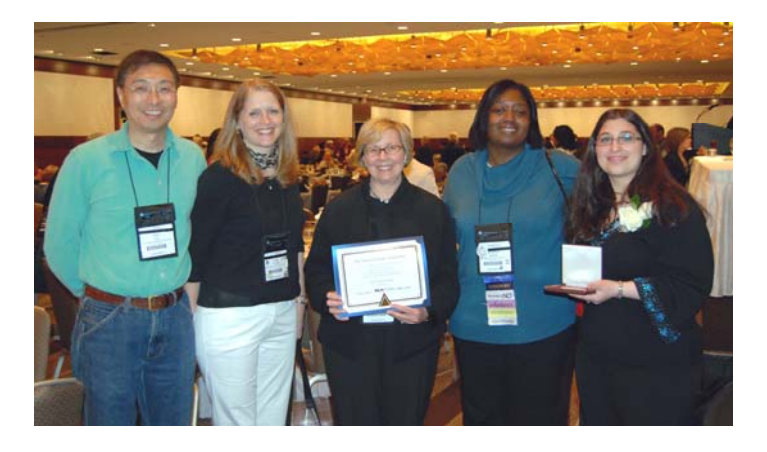

**Ying Jia, Marie Ascher, Janie Kaplan, Latrina Keith & Lisa Genoese** 

The *Grey Literature Report* is published bimonthly by the NYAM Library. The report alerts readers to new grey literature publications and has a mailing list of over 1200 subscribers.

A special kudos to **Marie Ascher,** MLS, AHIP, New York Medical College, and former reference librarian at NYAM, who was one of the original team members of the project at its inception in 1999.

#### **Pamela Kerns,** MLS, Free Lance

**Dorothy Schwartz,** MLS, New York Methodist Hospital

Kudos to Pamela and Dorothy for making the Chapter's "Spring Dinner" on May 5<sup>th</sup> at Le Petit Marche in Brooklyn Heights, an exceptionally magnificent event.

#### **Patricia E. Gallagher,** MLS, AHIP

The New York Academy of Medicine Library

Pat received the Majors Chapter Project of the Year Award from Mark Funk, President of MLA, at the MLA Awards Luncheon on May 19, 2008. The award was for the digitization of the Chapter Photo Archives.

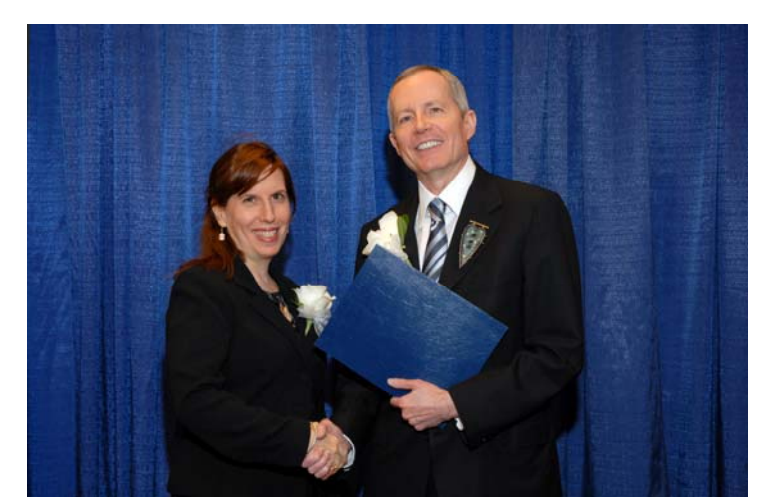

**Pat Gallagher & Mark Funk** 

**Colleen Cuddy,** MA, MLS, AHIP has been appointed deputy director of New York University's Health Sciences Libraries.

## <span id="page-16-0"></span>*Librarians in Literature*

*Submitted by: Patricia E. Gallagher, MLS, AHIP*  pgallagher@nyam.org *New York Academy of Medicine Library* 

An English country house… Guests assembled for a special event… A body sprawled on the floor of the wine cellar... No, this is not an Agatha Christie murder mystery. Elizabeth Peters' "murder" mystery reintroduces librarian Jacqueline Kirby (who first appeared in her novel "The Seventh Sinner", and would later return in "Die for Love" and "Naked Once More"), the sleuth on the trail of The Comedian.

"Murders of Richard III" is set at a gathering of a group of Ricardians (supporters of the late king Richard III of England) who have assembled to view a letter that will supposedly clear Richard III of the murder of his nephews. The guests are each dressed as someone from the period. In the midst of the merriment and excitement, one of the guests is found "murdered" (and to find out why murder is in quotes, you need to read the book) in the fashion in which his historical personage was supposedly slain by Richard III.

While Jacqueline sometimes seems to fit the librarian stereotype (she is known to wear her hair in a bun at the Reference Desk, and to scowl at the students in her university), she's well read, extremely intelligent, witty and quite

pretty (in fact, several of the male guests are very attracted to her).

If you've never read any of Elizabeth Peters, use this to whet your appetite for this series, as well as for her other characters, Vicky Bliss and the famous Amelia Peabody. All a delight!

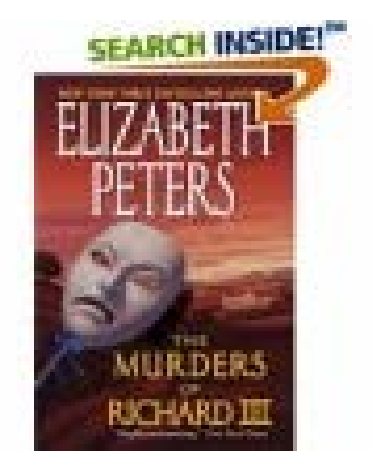

Peters, Elizabeth. *The Murders of Richard IIII.* New York: Avon, 1974.

We'd love to hear from you. Do you have a story you'd like to share that features libraries or librarians in literature?

**Please forward any contributions (articles, news items, photos, calendar events, etc.), preferably in electronic format [ASCII text], along with suggestions for content to:** 

**Nancy Glassman glassman@aecom.yu.edu Nighat Ispahany ni12@columbia.edu**

## <span id="page-17-0"></span>*And finally …*

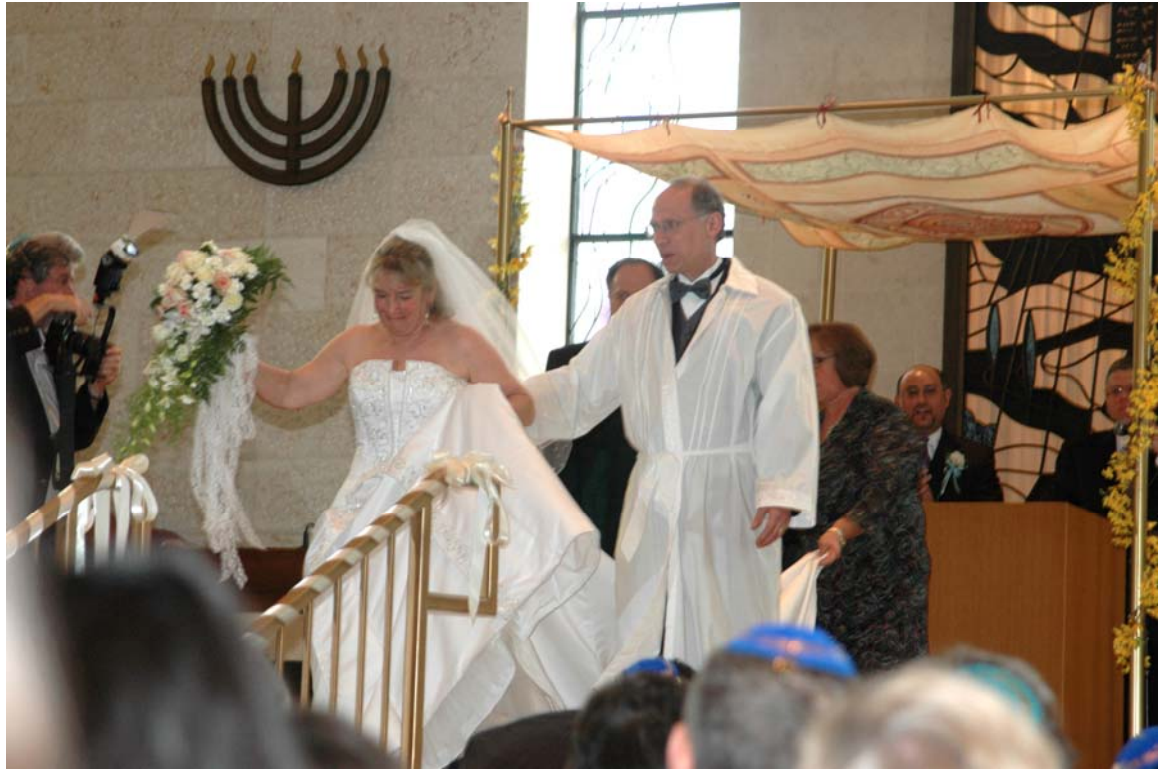

**Congratulations to Helen-Ann Brown Epstein form Weill Cornell Medical College on her April wedding!** 

## *We want to hear from you!*

**Please forward any contributions (articles, news items, photos, calendar events, etc.), preferably in electronic format [ASCII text], along with suggestions for content for upcoming issues of the newsletter to:** 

**Nighat Ispahany ni12@columbia.edu**

**Nancy Glassman glassman@aecom.yu.edu**